# The StoneIPA package

Leah Grace Velleman leahvelleman@gmail.com

July 11, 2018

## **1 About**

Stone Sans Phonetic is an excellent IPA font designed by Sumner Stone in the 1980s. It harmonizes well with its companions Stone Serif and Stone Sans, and also with a number of other popular text fonts.

It remains commercially available, but in an idiosyncratic pre-Unicode encoding.

This package — designed for use with XeLaTeX — sets up Stone Sans as the sans-serif document font, and sets up the Unicode characters in the IPA range so that they will produce the correct glyphs from Stone Sans Phonetic. It does not include the fonts themselves, which must be purchased separately.

### **2 Requirements**

StoneIPA requires XeLaTeX, fontspec, newunicodechar, and pdftexcmds. It also requires the fonts Stone Sans, Stone Sans Phonetic and Stone Sans Phonetic Alternates.

### **3 Package options**

StoneIPA uses your system installed versions of Stone Sans, Stone Sans Phonetic, and Stone Sans Phonetic Alternates. By default, it expects these fonts to be installed under

| p b |   |   |  |              | t d |  |  |                             | t dic jiko ja di |   |                           |  |
|-----|---|---|--|--------------|-----|--|--|-----------------------------|------------------|---|---------------------------|--|
| b b |   |   |  |              | t d |  |  |                             | c f ƙ c q c      |   |                           |  |
|     | m | m |  | $\mathsf{n}$ |     |  |  |                             | n n n N          |   |                           |  |
|     | В |   |  |              |     |  |  |                             |                  | R |                           |  |
|     |   |   |  |              |     |  |  |                             |                  |   |                           |  |
|     |   |   |  |              |     |  |  |                             |                  |   | фβ fv θðsz ʃʒʂzçjxyχʁħʕhɦ |  |
|     |   |   |  |              |     |  |  |                             |                  |   |                           |  |
|     |   | υ |  |              |     |  |  | $\frac{1}{2}$ $\frac{1}{2}$ | ա                |   |                           |  |
|     |   |   |  |              |     |  |  |                             |                  |   |                           |  |

Figure 1: The IPA consonants in Stone Sans Phonetic

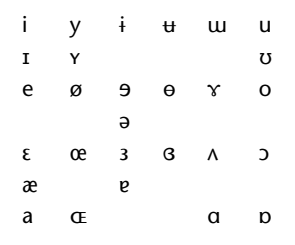

Figure 2: The IPA vowels in Stone Sans Phonetic and Stone Sans Phonetic Alternates

 $\gamma$ 

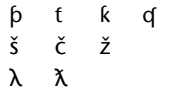

Figure 3: Non-IPA characters from Stone Sans Phonetic and Stone Sans Phonetic Alternates

the names StoneSans, StoneSans-PhoneticIPA, and StoneSans-PhoneticAlternate. If yours are installed under different names, specify those names using the sansfontname, phoneticfontname, and alternatefontname options.

```
\usepackage[phoneticfontname=StoneSansIPA,
            alternatefontname=StoneSansAlt]{stoneipa}
```
If some characters appear too small, use the noalternatescaling option. As of this writing, the version of Stone Sans Phonetic Alternates that is for sale on Adobe's website has characters about 10% too large, and the StonelPA package attempts to compensate for this. The noalternatescaling option turns off this compensation.

\usepackage[noalternatescaling]{stoneipa}

## 4 Implementation

#### 4.1 Option handling

```
1\NeedsTeXFormat{LaTeX2e}[1994/06/01]
\overline{2}3\RequirePackage{fontspec}
4 \RequirePackage{newunicodechar}
5\RequirePackage{pdftexcmds}
6\RequirePackage{kvoptions}
7\SetupKeyvalOptions{family=sipa, prefix=sipa@}
8\DeclareStringOption[StoneSans]{fontname}
9\DeclareStringOption[StoneSansSCITCTTMedium]{scfontname}
10\DeclareStringOption[StoneSans-PhoneticIPA]{phoneticfontname}
11\DeclareStringOption[StoneSans-PhoneticAlternate]{alternatefontname}
12\DeclareBoolOption{noalternatescaling}
```
13 \ProcessKeyvalOptions\*

#### **4.2 Font declarations**

```
14 \setsansfont{\sipa@fontname}[Scale=MatchLowercase,
15 SmallCapsFont=\sipa@scfontname]
16
17 \newfontfamily{\sipafont}{\sipa@phoneticfontname}[Scale=MatchLowercase]
18
19 \ifsipa@noalternatescaling
20 \newfontfamily{\sipaalternatefont}{\sipa@alternatefontname}[Scale=1.0]
21 \else
22 \newfontfamily{\sipaalternatefont}{\sipa@alternatefontname}[Scale=0.9]
23 \overline{\text{f}}
```
#### **4.3 Character macros**

\sipachoosephoneticchar The Stone Sans Phonetic font is weirdly encoded. For instance, a symbol that looks like  $w$ \sipachoosealternatechar is stored at the code point normally used for +. This means that sometimes, the Unicode in our . tex file will need to be translated. For instance, if we encounter a  $\mathbf{w}$  character when the current font family is Roman, we can print it as usual; but if we encounter the same character when the font family is sans serif, we should translate it to  $a +$  and print it in Stone Sans Phonetic. The \sipachoosephoneticchar and \sipachoosealternatechar macros do this conditional translation: given two characters, when the current family is sans serif, they print the first in Stone Sans Phonetic; and when the current family is anything else, they print the second.

```
24 \def\sipachoosephoneticchar#1#2{%
25 \ifnum\pdf@strcmp{\f@family}{\sfdefault}=\z@
26 {\sipafont #1}%
27 \else
28 #2%
29 \forallfi
30 }
31
32 \def\sipachoosealternatechar#1#2{%
33 \ifnum\pdf@strcmp{\f@family}{\sfdefault}=\z@
34 {\sipaalternatefont #1}%
35 \else
36 #2%
37 \fi
38 }
```
#### **4.4 Character setup**

\sipasetup Now we define two convenience functions that we will use to set up Unicode charac-\sipaalternatesetup ters. The macro \sipasetup#1#2 declares that the Stone Sans Phonetic glyph stored at #1 should be used when the TeX source contains the Unicode character #2. The macro \sipaalternatesetup does the same, but for Stone Sans Phonetic Alternates.

39

```
40 \def\sipasetup#1#2{\newunicodechar{#2}{{\sipachoosephoneticchar{#1}{#2}}}}
41 \def\sipaalternatesetup#1#2{\newunicodechar{#2}{{\sipachoosealternatechar{#1}{#2}}}}
42
43 \sipasetup{a\$}{ā}
44 \sipasetup{e\$}{ē}
45 \sipasetup{i\$}{ī}
46 \sipasetup{o\$}{ō}
47 \sipasetup{u\$}{ū}
48 \sipasetup{y\$}{ȳ}
49 \sipasetup{+}{ʷ}
50 \sipasetup{:}{ː}
51 \sipasetup{?}{ʔ}
52 \sipasetup{@}{ə}
53 \sipasetup{A}{ɑ}
54 \sipasetup{B}{B}
55 \sipasetup{C}{ç}
56 \sipasetup{D}{ð}
57 \sipasetup{E}{ɛ}
58 \sipasetup{F}{ɸ}
59 \sipasetup{G}{ɢ}
60 \sipasetup{H}{ʜ}
61 \sipasetup{I}{ɪ}
62 \sipasetup{J}{ɟ}
63 %\sipasetup{K}{ɨ}
64 \sipasetup{L}{ʟ}
65 \sipasetup{M}{ɰ}
66 \sipasetup{N}{ɴ}
67 \sipasetup{O}{ɔ}
68 \sipasetup{Q}{ɾ}
69 \sipasetup{R}{ʀ}
70 \sipasetup{S}{ʃ}
71 \sipasetup{T}{θ}
72 \sipasetup{U}{ʊ}
73 \sipasetup{V}{ʋ}
74 \sipasetup{W}{ɺ}
75 \sipasetup{X}{χ}
76 \sipasetup{Y}{ʏ}
77 \sipasetup{Z}{ʒ}
78 \sipasetup{\ }{0}
79 \sipasetup{\{}{æ}
80 \sipasetup{®}{ɲ}
81 \sipasetup{¿}{ʕ}
82 \sipasetup{Á}{ɒ}
83 \sipasetup{Â}{β}
84 \sipasetup{Ã}{ɕ}
85 \sipasetup{Ä}{ɖ}
86 \sipasetup{Æ}{ɜ}
87 \sipasetup{Ç}{d}
88 \sipasetup{È}{ɦ}
```

```
4
```
\sipasetup{É}{ħ}

```
90 \sipasetup{Ë}{ɬ}
91 \sipasetup{Ì}{ɮ}
92 \sipasetup{Í}{ɱ}
93 \sipasetup{Î}{ŋ}
94 \sipasetup{Ï}{ɶ}
95 \sipasetup{Ð}{ɻ}
96 \sipasetup{Ñ}{ɽ}
97 \sipasetup{Ò}{ʁ}
98 \sipasetup{Ô}{ʈ}
99 \sipasetup{Õ}{ɵ}
100 \sipasetup{x}{\{}
101 \sipasetup{Ø}{ɧ}
102 \sipasetup{Ú}{ʑ}
103 \sipasetup{P}{{}
104 \sipasetup{à}{ɫ}
105 \sipasetup{á}{ɐ}
106 \sipasetup{â}{ɓ}
107\sipasetup{a}{c}
108 \sipasetup{ä}{ɗ}
109 \sipasetup{å}{ɣ}
110 \sipasetup{\ae}{ɤ}
111 \sipasetup{Ç}{ɠ}
112 \sipasetup{è}{ɥ}
113 \sipasetup{é}{ɨ}
114 \sipasetup{ê}{ʝ}
115 \sipasetup{ë}{ƙ}
116 \sipasetup{ì}{l}
117 \sipasetup{í}{ɯ}
118 \sipasetup{î}{ɳ}
119 \sipasetup{ï}{ø}
120 \sipasetup{\dh}{\beta}
121 \sipasetup{ñ}{q}
122 \sipasetup{ò}{ɹ}
123 \sipasetup{ó}{ʂ}
124 \sipasetup{ô}{t}
125 \sipasetup{õ}{ʉ}
126 \sipasetup{ö}{ʌ}
127 \sipasetup{÷}{ʍ}
128 \sipasetup{ù}{ʎ}
129 \sipasetup{ú}{ʐ}
130 \sipasetup{û}{œ}
131 \sipaalternatesetup{?}{'}
132 \sipaalternatesetup{e}{9}
133 \sipaalternatesetup{å}{ɞ}
134 \sipaalternatesetup{c}{č}
135 \sipaalternatesetup{s}{š}
136 \sipaalternatesetup{z}{ž}
137 \sipaalternatesetup{l}{λ}
138 \sipaalternatesetup{ì}{\lambda}
```